Madame, Monsieur,

Ce document pour vous avertir que notre nouvelle cartographie des cimetières de Dinant est maintenant disponible en ligne sur le site de Dinant.

Tapez dans la barre de navigation de Google Chrome [: http://geoportail.dinant.be/](http://geoportail.dinant.be/)

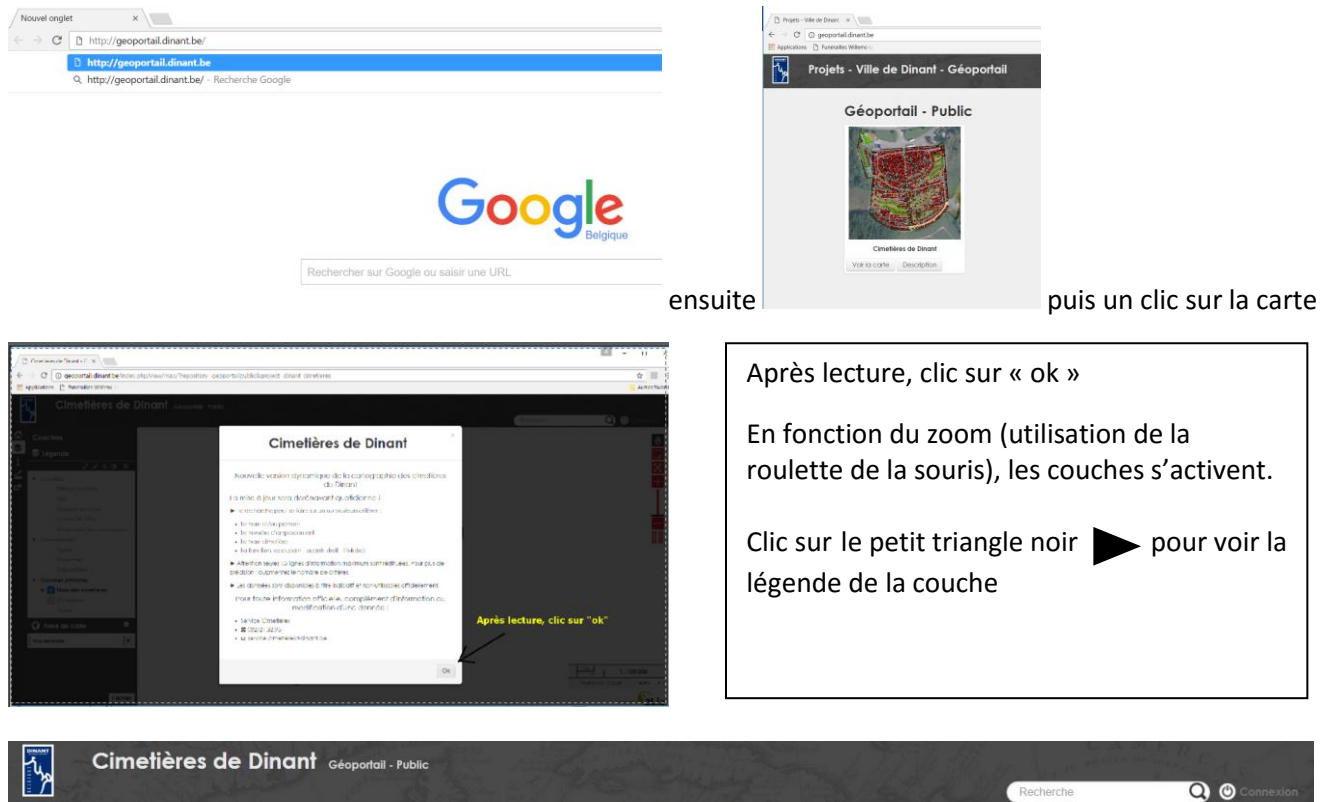

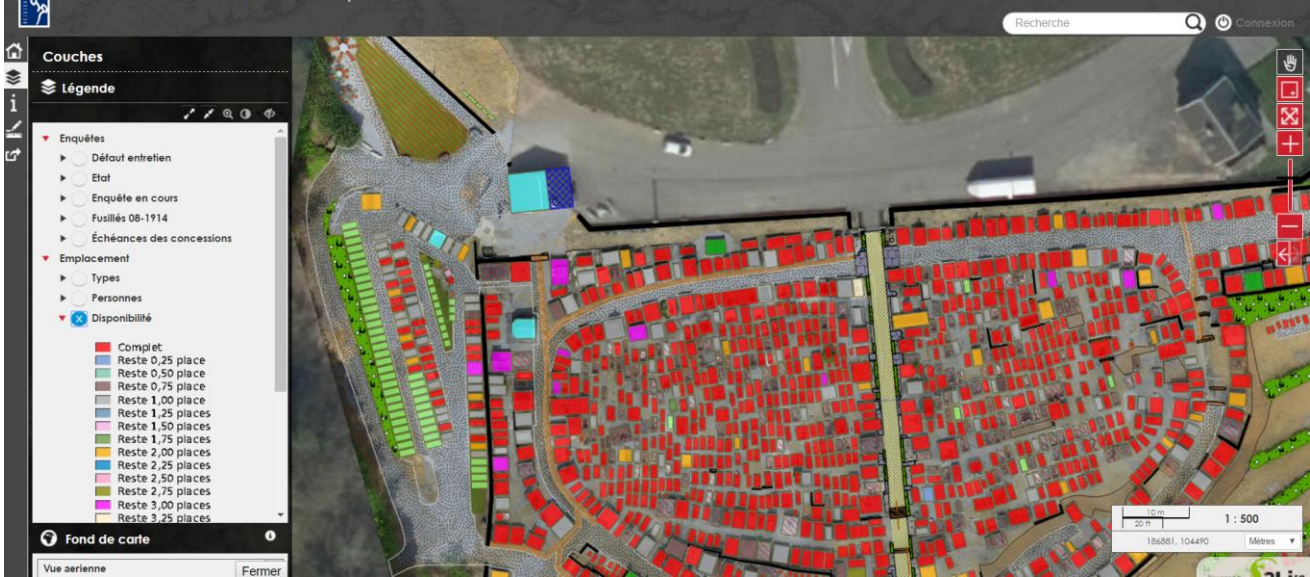

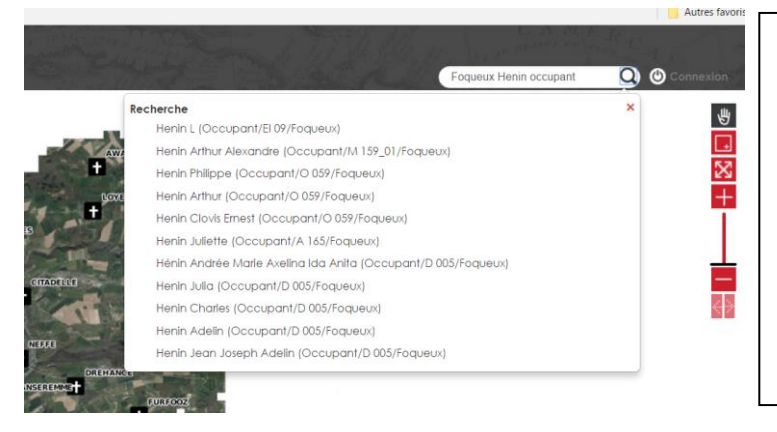

Le moteur de recherche est multi critères ex : Foqueux Henin occupant (peu importe l'ordre)

Sélectionner la ligne requise puis un clic pour être centré sur la tombe choisie

## via le site de dinant [www.dinant.be](http://www.dinant.be/)

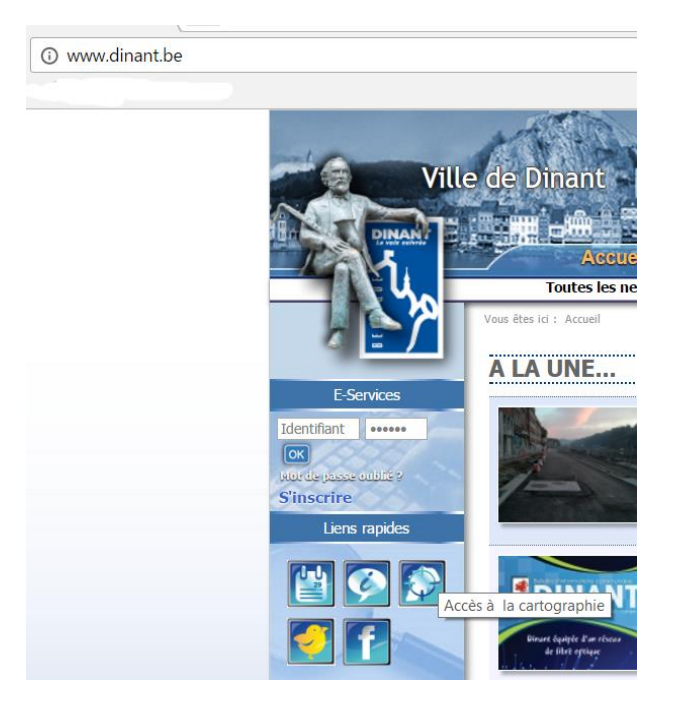

Pour toute question, vous pouvez me téléphoner au 082/21.32.95.

Bonnes recherches

Henin Roger - Gestion informatique des cimetières